## SAP ABAP table CMS STR ACG SKY LOCK {Semantic Key for locking on table CMS ACG}

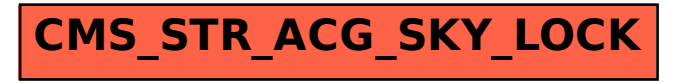